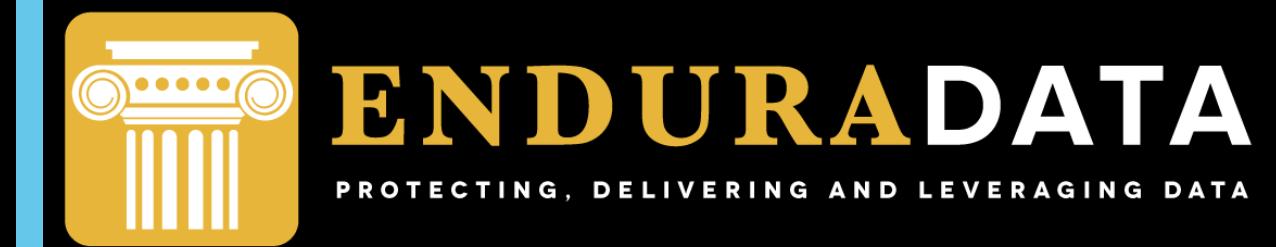

**Automating data aggregation, ingestion and analysis from multiple health sources.**

#### **A. El Haddi Founder/CTO -- linkedin.com/in/aelhaddi**

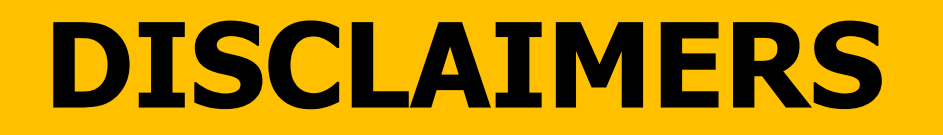

- I am not a medical doctor
- But my title in the 80s was scientist & data manager.

## **Very Sensitive Data**

- **Enrollment information (i.e., entire family's info including SSN!)**
- **PHI**
- **Doctors' notes**
- **Operations Documents/spreadsheets**
- **Images (Xrays, CT Scans, MRI ….)**
- **Clinical research data**
- **Pharma & Device manufacturer info**
- **Scientific literature, reports, etc.**

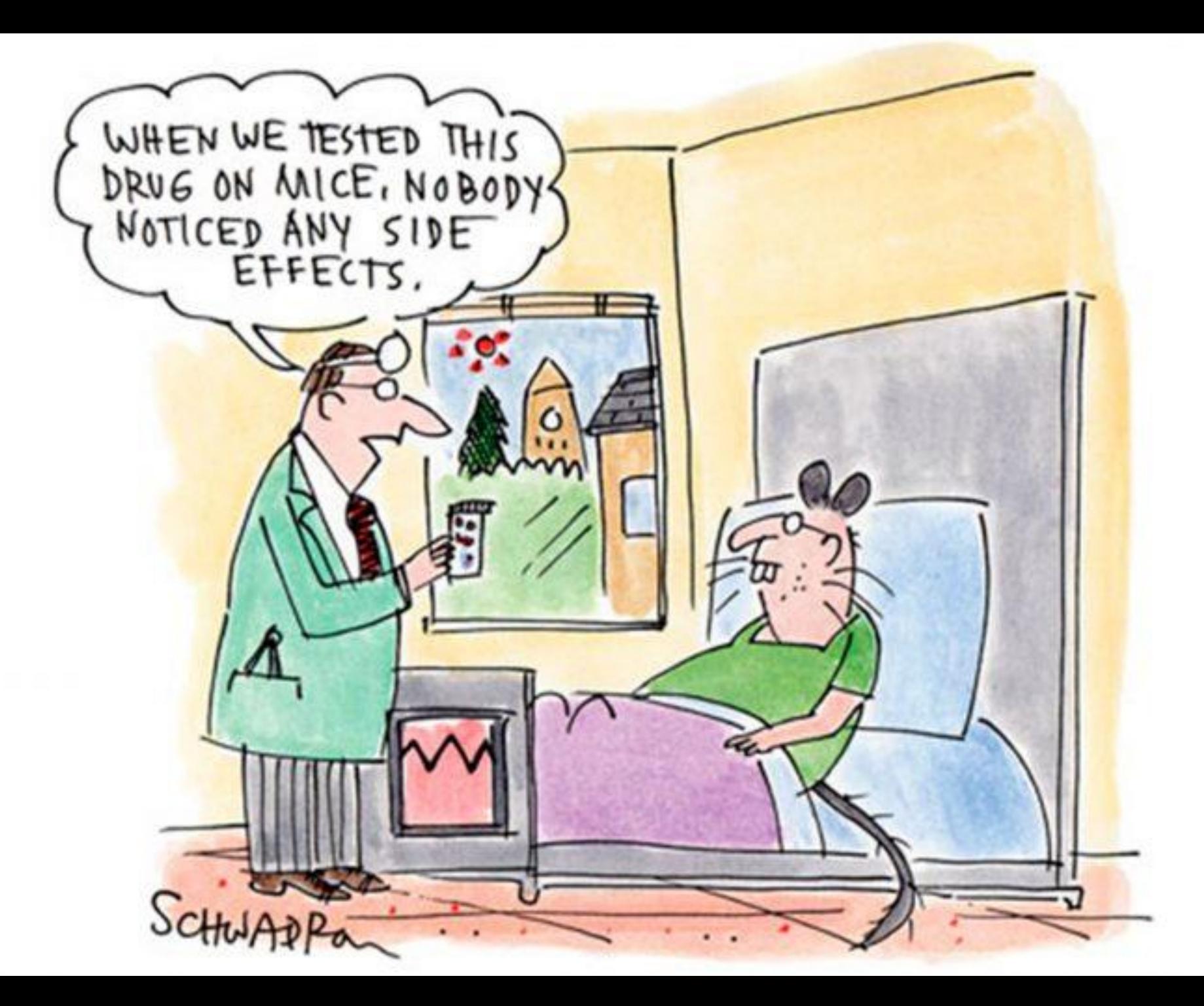

Reference: Rd.com

**4**

## **Global Trials ... different Arms**

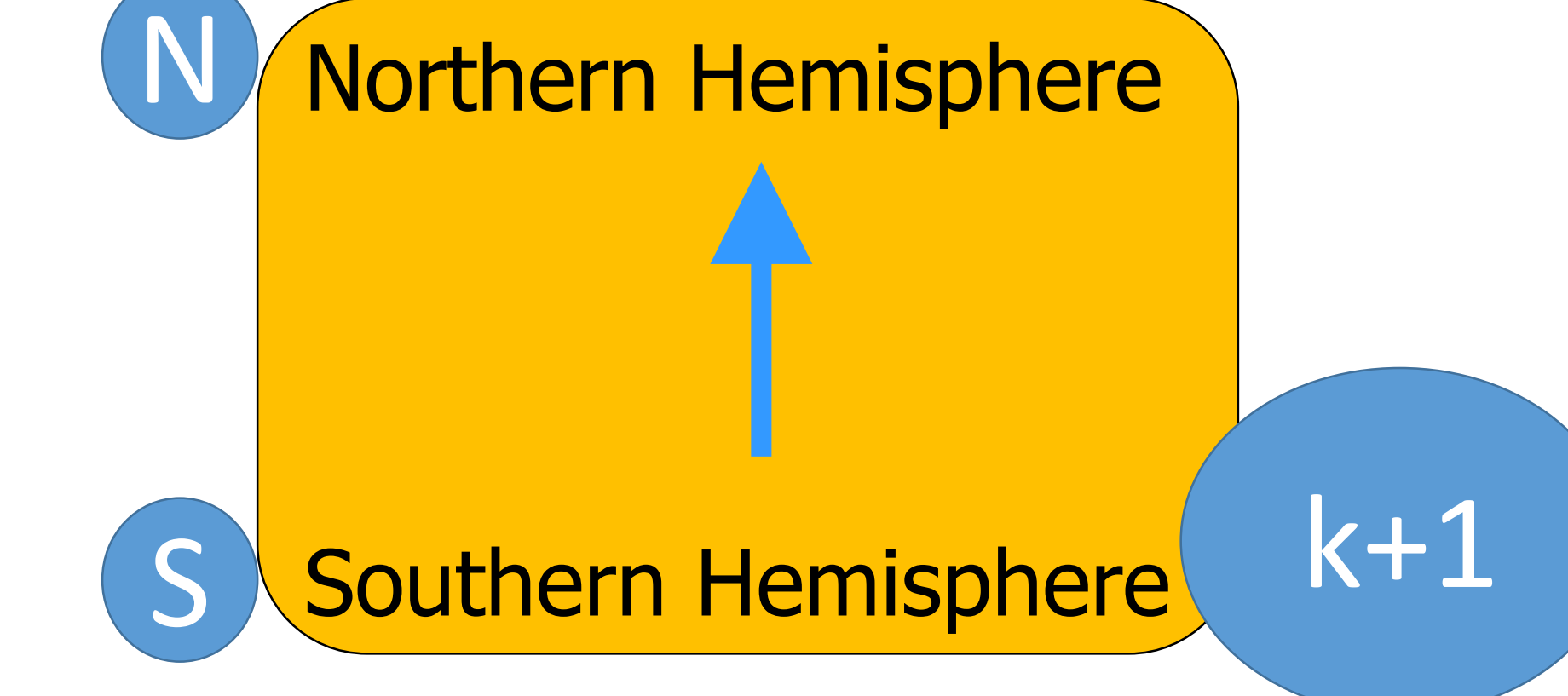

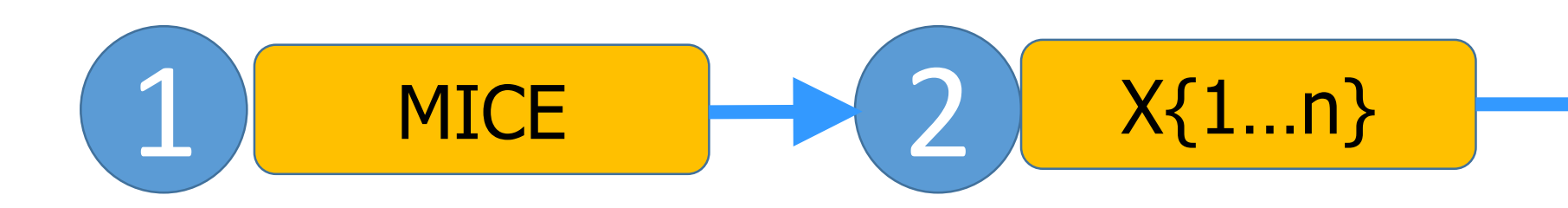

## **Variety of business challenges**

- **Process optimization**
- **Data transfer/delivery**
- **Automatic && reproducible exploratory analysis**
- **Leveraging data**
- **Data protection**
- **Reducing errors & risks.**

## **More technical challenges & externalities: <sup>7</sup>**

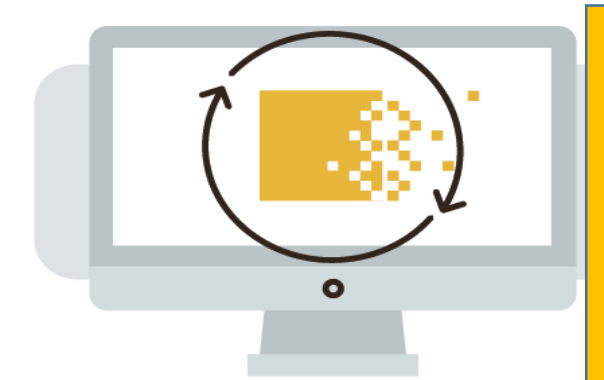

- Need continuous secure access to data
- Data where needed & when needed
- Time zones
- Networks & providers
- Governments & regulations
- Need to automate reproducible reporting.

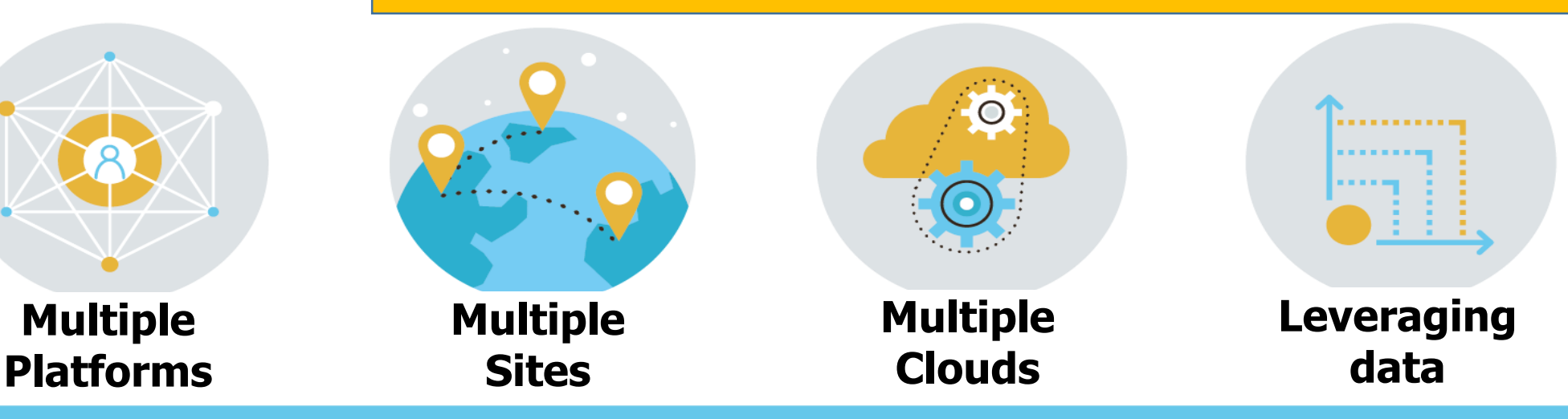

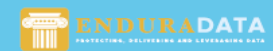

**Enduradata Confidential** 

#### Examples of topologies & how data is moved & synchronized

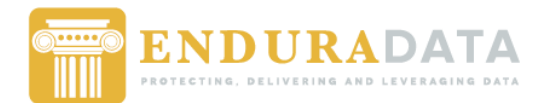

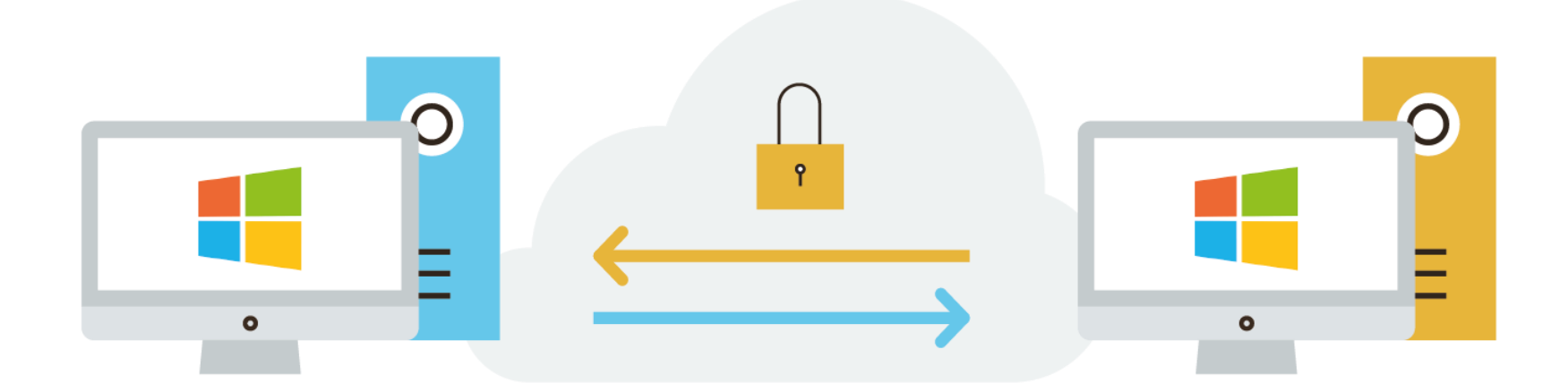

#### **Bi-directional, real-time, file mirroring for Windows.**

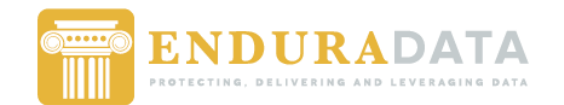

**10**

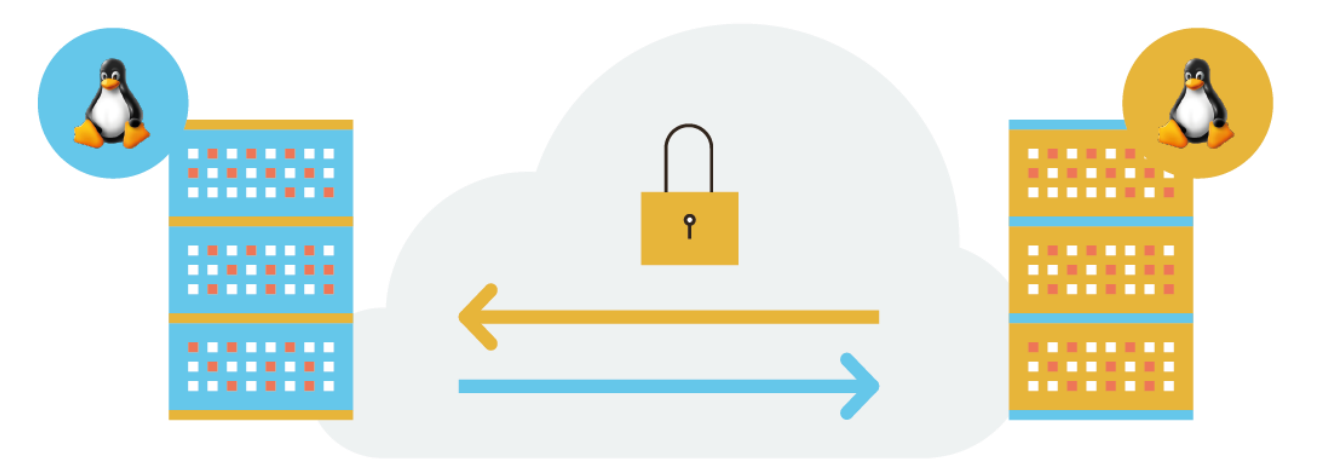

#### **Bi-directional, real-time, file mirroring for LINUX.**

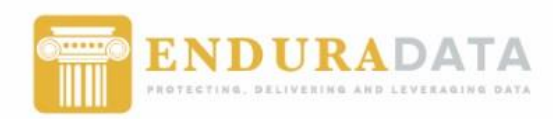

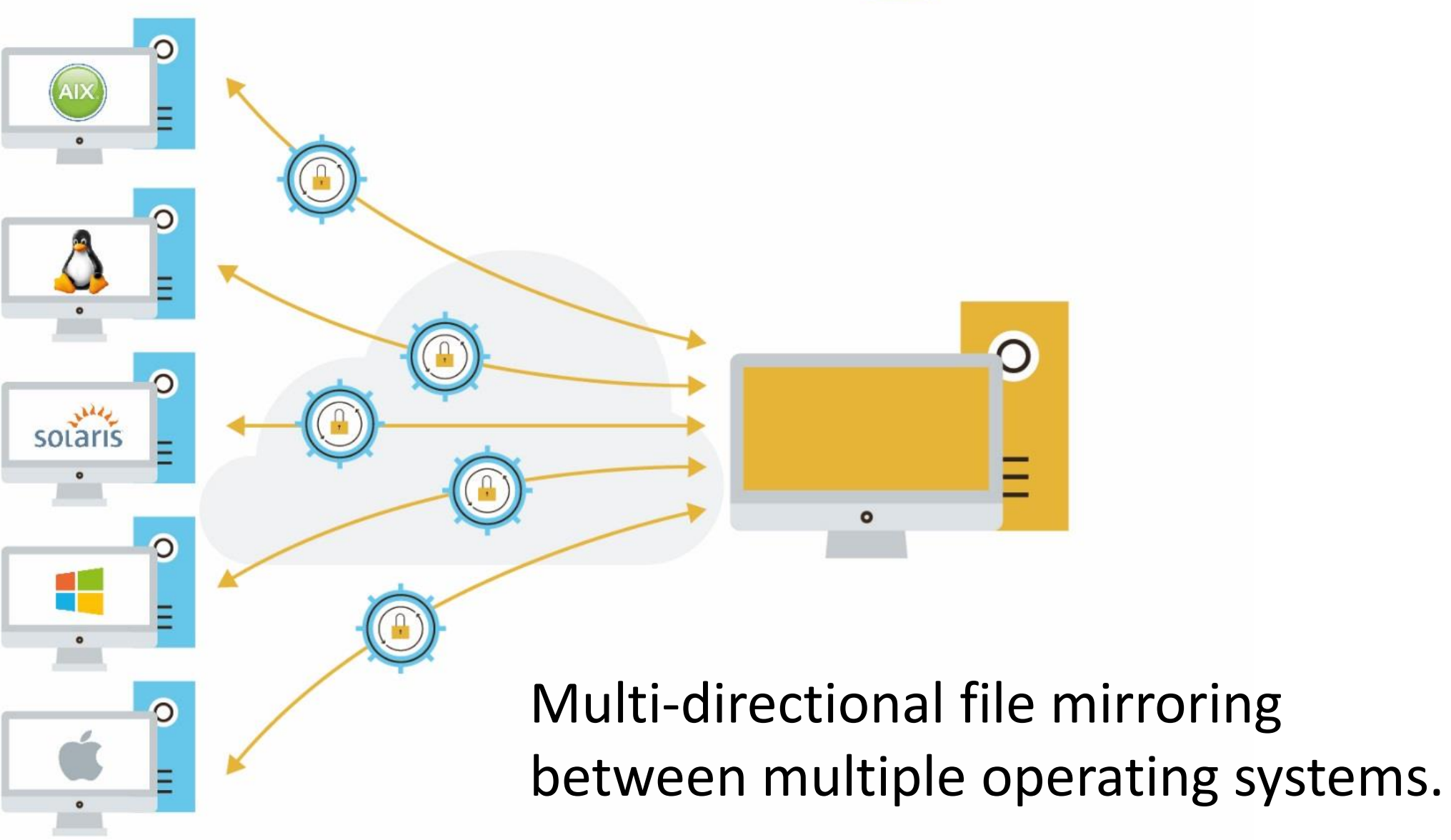

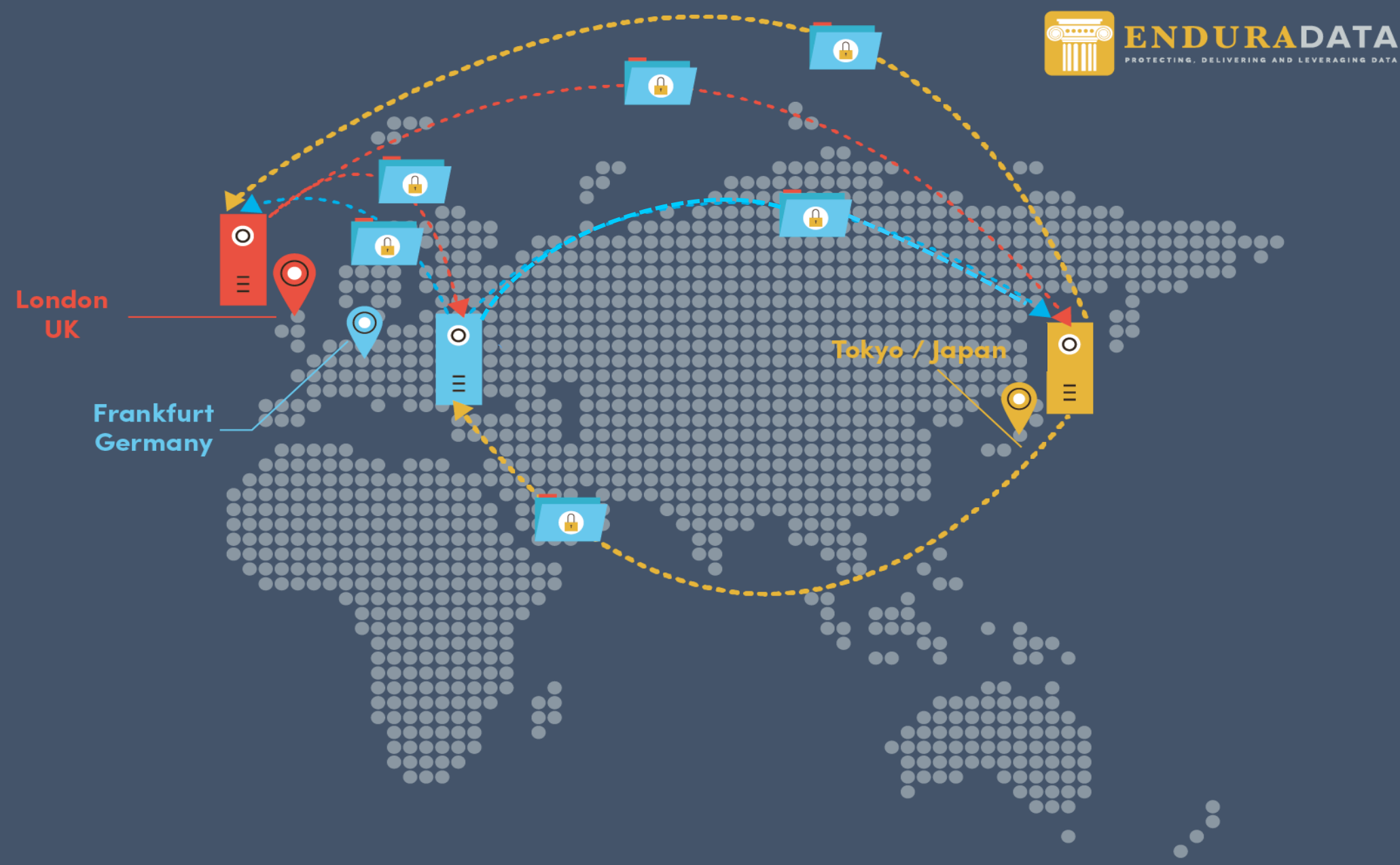

## **What CROs are dealing with?**

• { Cross border data movement } + { Sensitive data }

Anonymization Strip personal info from everything Replace all identifiable info

- Data leaks + Industrial espionage
- Data ingestion
- Process/Report/Communicate.

Compliance + IP

Part of Compliance

Compliance + IP + OPS

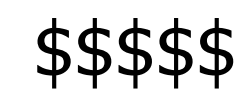

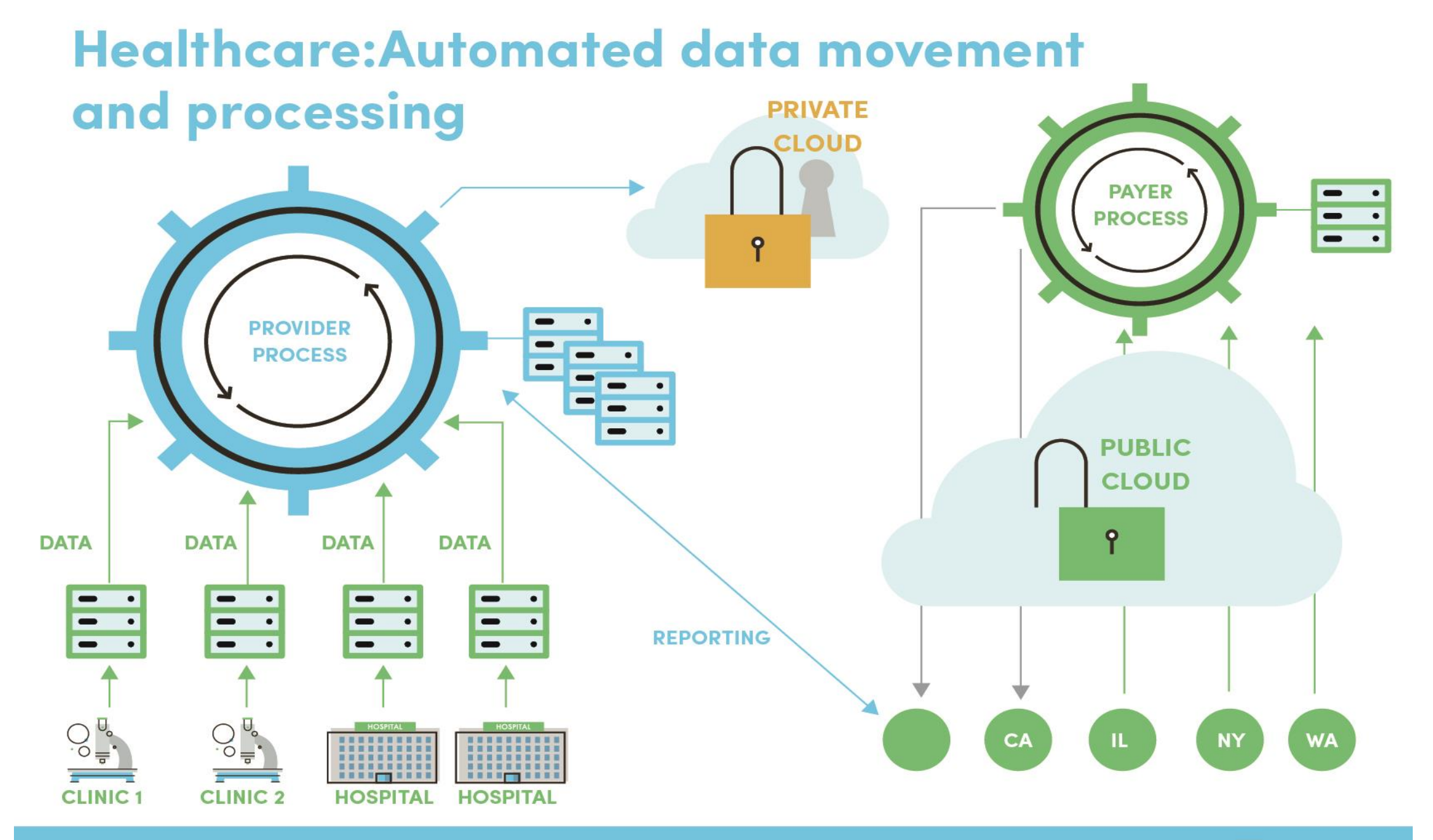

**Enduradata Confidential** 

**IDURADATA** 

**14**

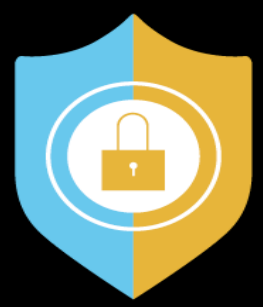

#### **Security & Encryption**

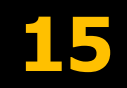

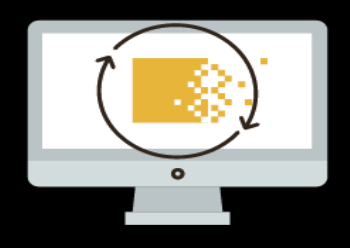

Data streams are encrypted (AES 128 by default)

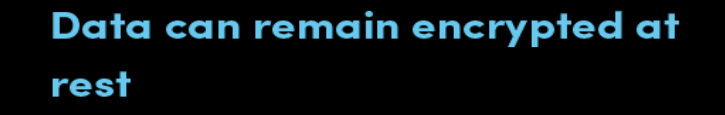

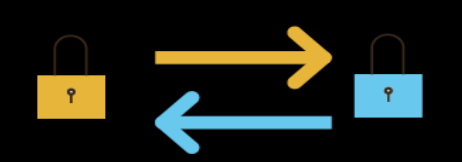

Other rules: Regex on both sender and receiver.

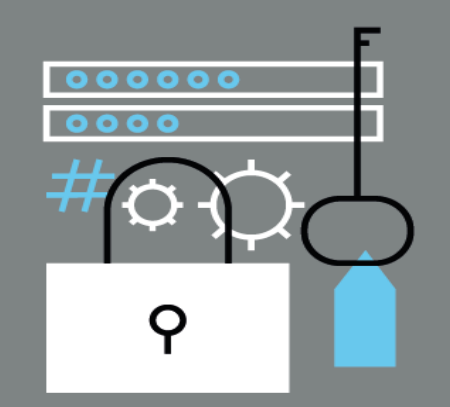

#### **Multiple authentications:**

- Hosts allowed
- Passwords for management
- Passwords for transport
- File encryption keys
- Transport encryption keys
- Link identification.

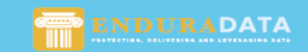

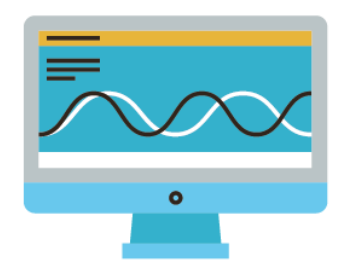

#### **Bandwidth & Compression**

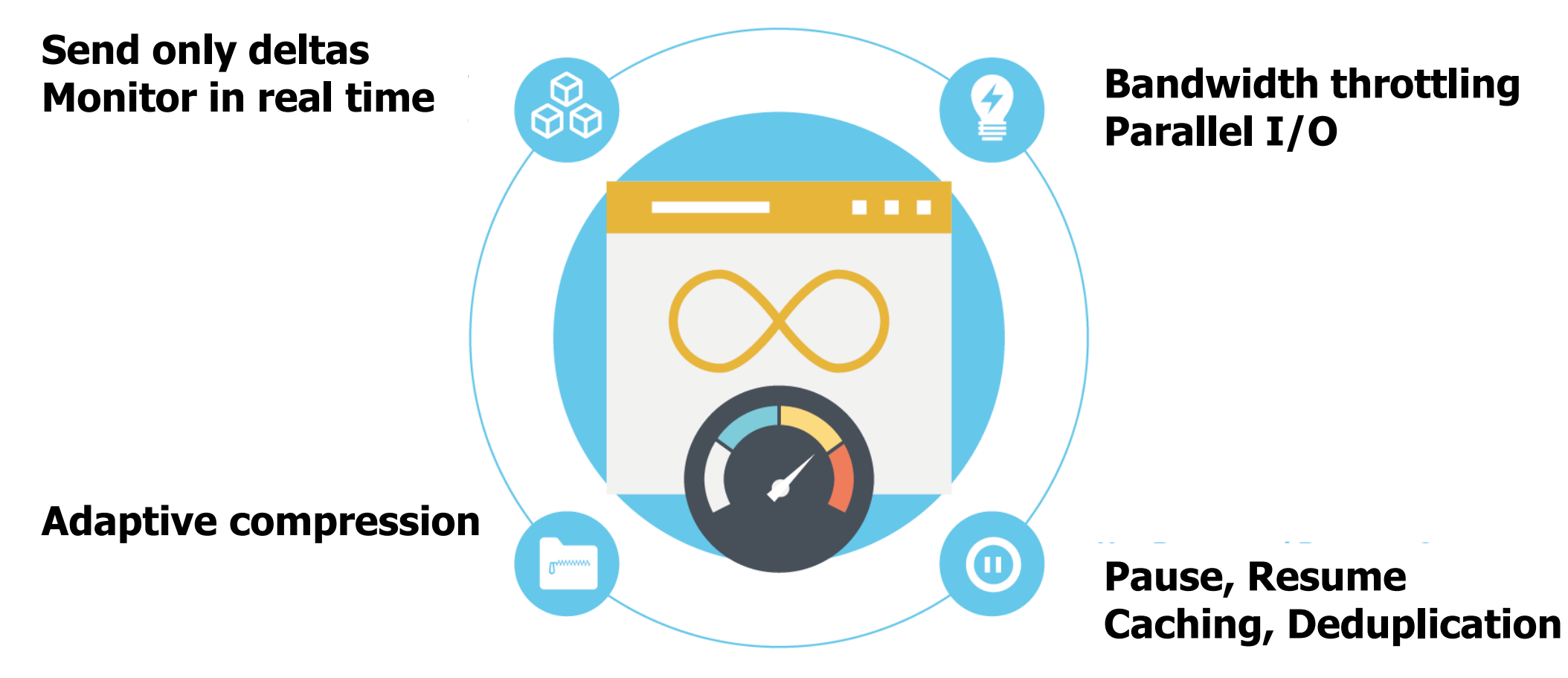

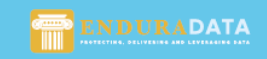

**Email Alerts** 

**Notifications:**

- **System problems**
- **Network problems??**
- **Disk space**
- **Failures.**
- **Alerts from sender**
- **Alerts from receiver**
- **Or from both.**

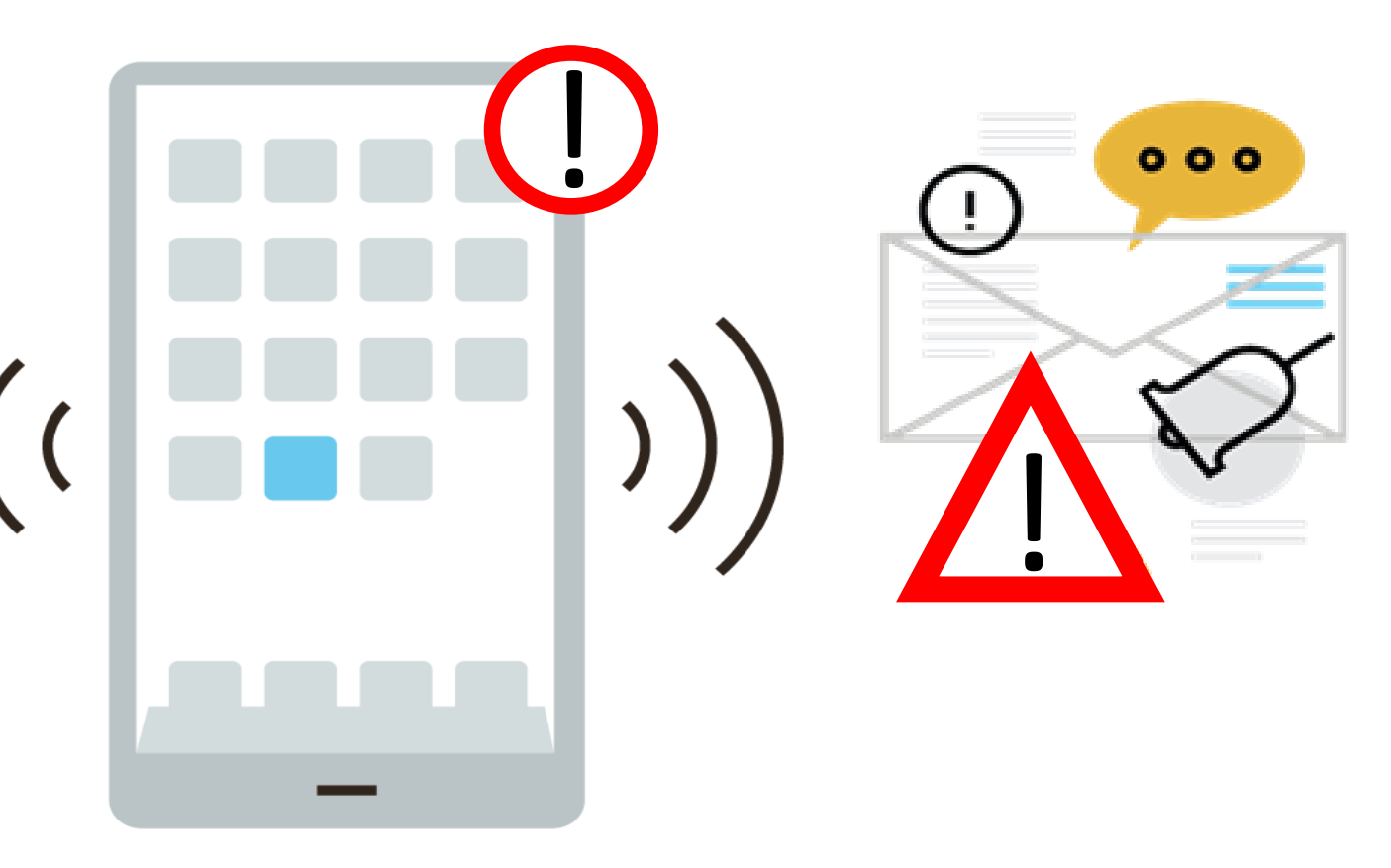

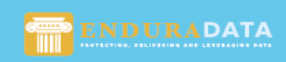

#### Sender side: real time module: **Monitors data and metadata changes**

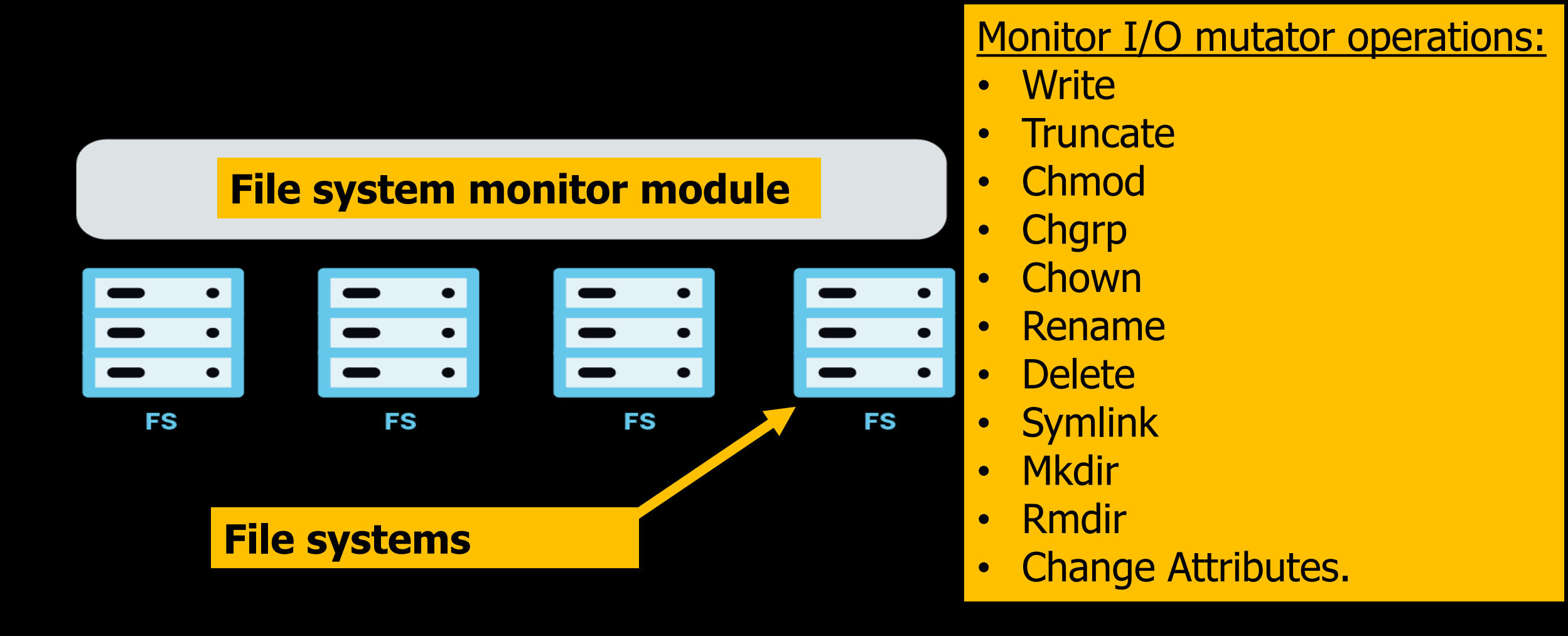

**DURADATA** 

18

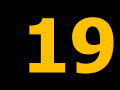

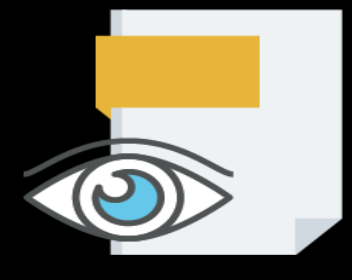

#### **Deal with open files**

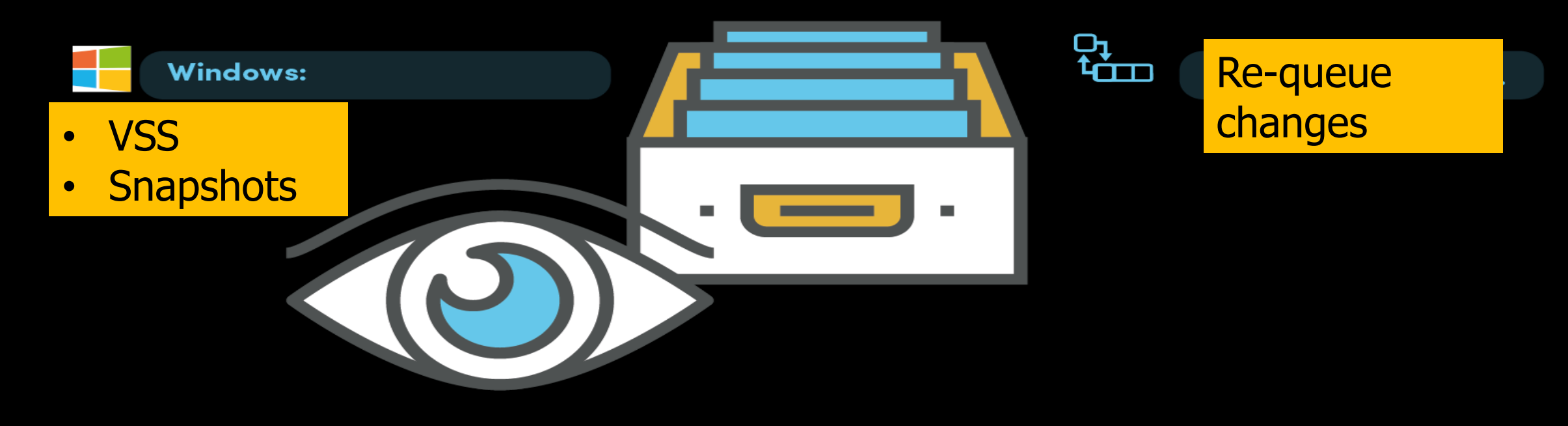

#### On the Windows side: exclusive locks

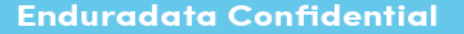

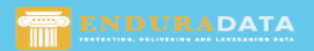

**20**

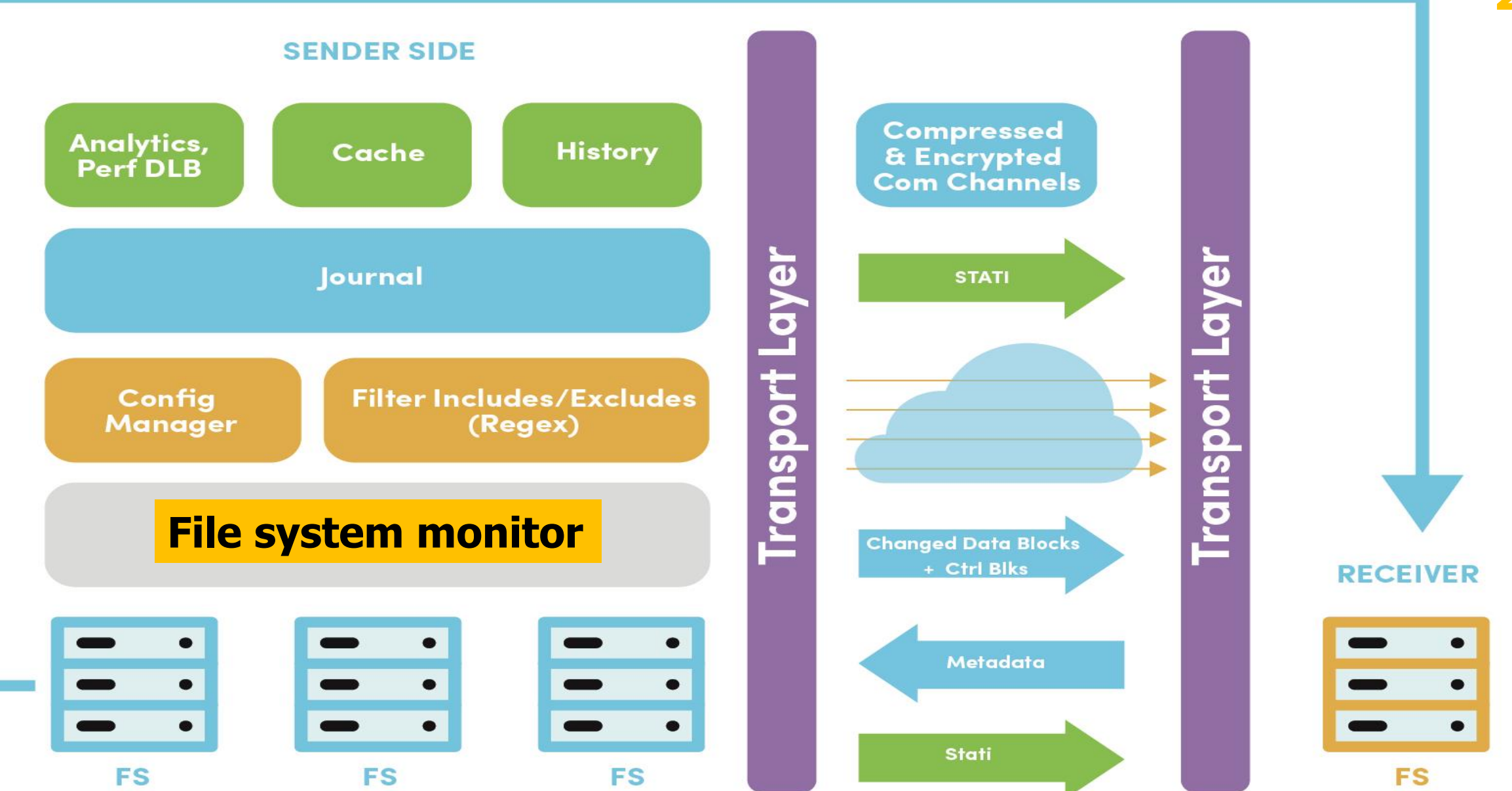

**Enduradata Confidential** 

ENDURADATA

## **Data Transfer: <sup>21</sup>**

- Use multiple streams
- Get info from journal
- Slice & dice to balance payloads
- Group compressible blocks
- Encrypt
- Consolidate
- …
- Send.

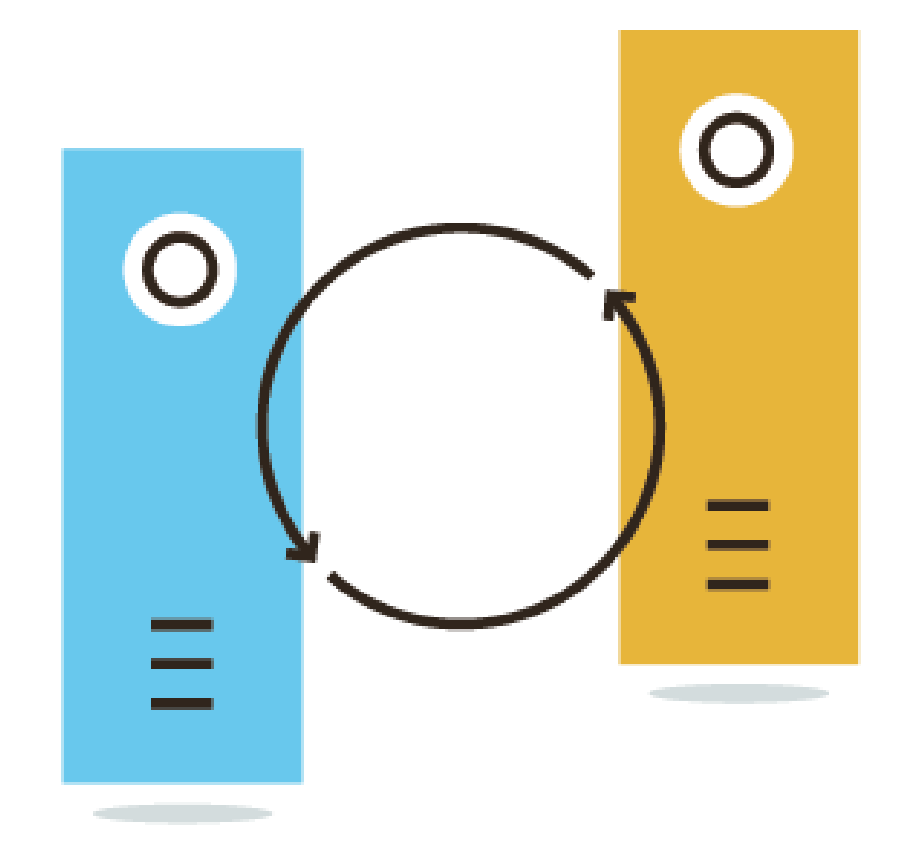

#### **But you said you will talk about R?**

- FS module detects changes
- May invoke a pre-processing (i.e., R scripts, ....)
- **Synchronize**
- May invoke post-processing scripts.
- Receive request to sync
- May invoke a pre-processing (i.e., R scripts, ....)
- Synchronize
- May invoke post-processing scripts.

## **Example of using post processing with R**

## **Reproducible research & communicating results**

- Once data is delivered:
- Invoke post processing:
	- $\triangleright$  Ingests data into mysql, ...
	- Uses R, markdown and Knitr
	- Generates reports automatically: PDF and HTML
	- Posts to internal web site & resyncs results to distribute
- For long term data: Used SAS (typically for GLM).

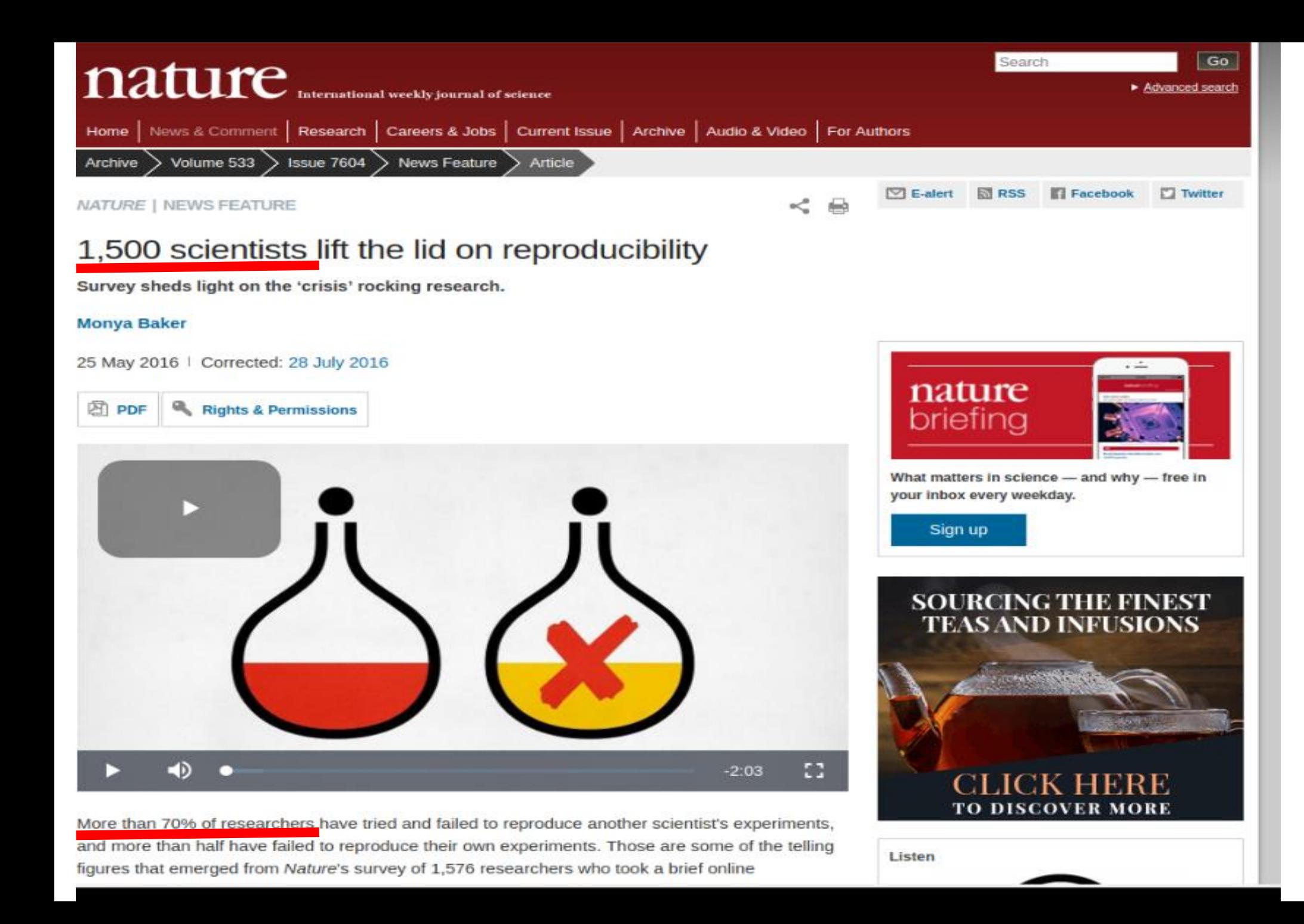

#### 

#### **Reproducible research**

Use Knitr && Markdown && avoid the "Bob" factor:

**28**

# ``` {r blockid} Statement 1 Statement 2

…

# Statement n

 $\blacksquare$ 

### **Reproducible research**

- 1. Save the code in a file rmed1.Rmd
- 2. Process to get the pdf & html output
- 3. Example of a bash script to process multiple RMDs.

#### for f in  $$*$ do R -e "rmarkdown::render('\$f', c('html\_document', 'pdf\_document'))" done

## **Example of R Markdown (part 1)**

- -- title: Simulation of exponential distribution using rexp. ---
- #1. Materials and methods
- The simulation shows that as the sample size increases, the exponential distribution tends towards a normal distribution. We need to increase the sample size for a convergence of both the mean and the sigma to a standard normal  $N(0,1)$ .

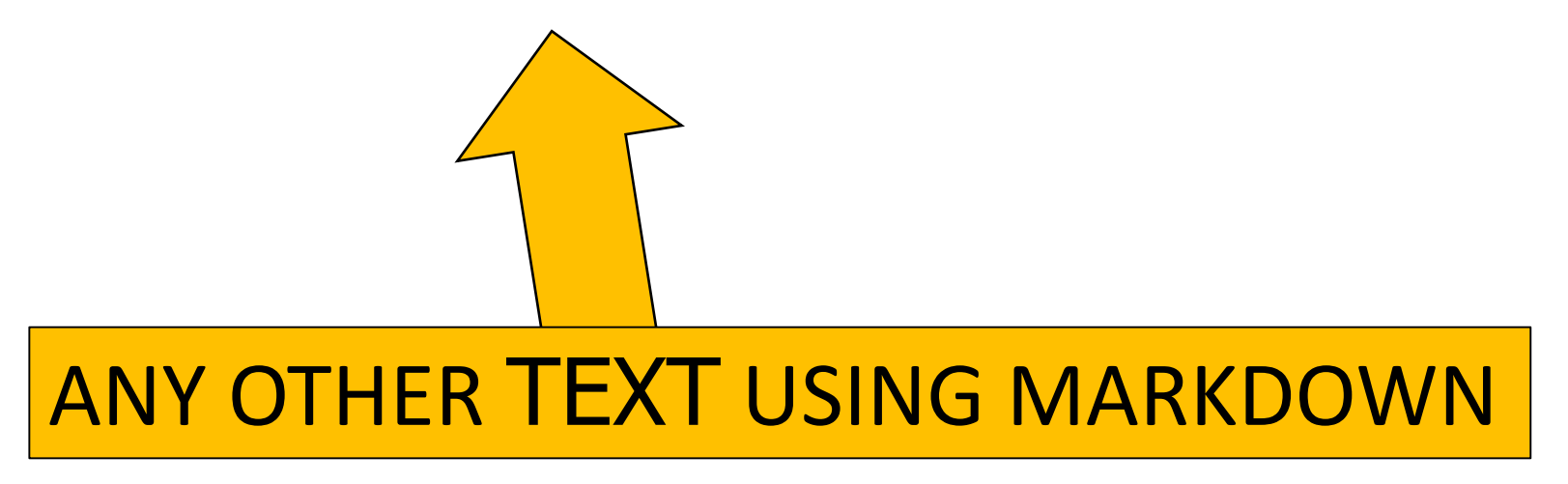

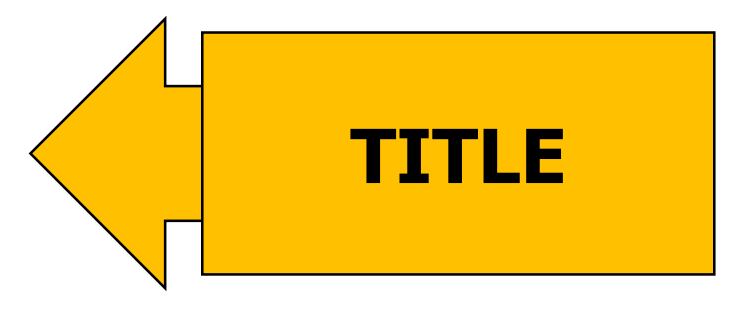

## **R Markdown (part 2)**

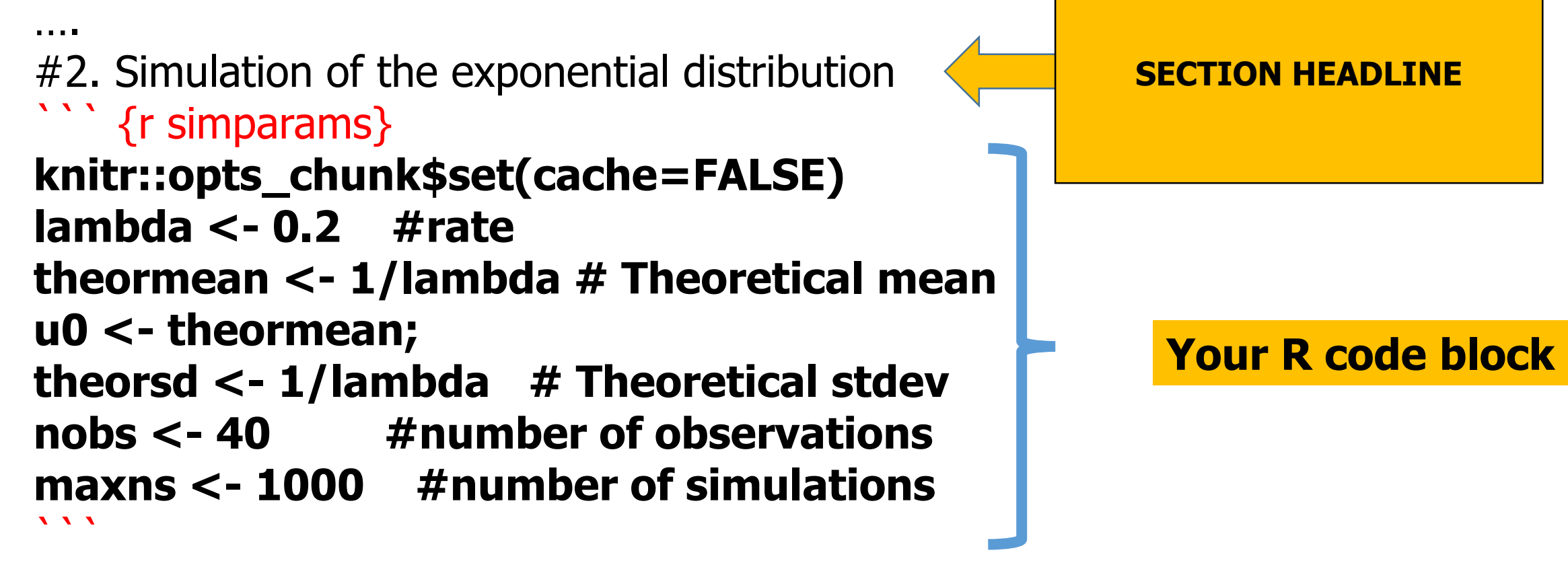

- \* Theoretical mean: 1/lambda `r theormean`
- \* Theoretical stddev 1/lambda= `r theorsd`

## **R Markdown (part 3)**

```
rexpsimulation1 <- rexp(40, lambda);
mu1=mean(rexpsimulation1)
sdemp1 <- sd(rexpsimulation1)
varemp1 <- var(rexpsimulation1)
```
#### **The START R CODE Block** START R CODE Block

```
meanrexp <- NULL
for ( ns in 1:maxns ) { # Generate ns simulations each nobs observations using lambda as our rate
    rexpsimulation <- rexp(nobs, lambda);
    meanrexp <- c(meanrexp, mean(rexpsimulation))
}
                     ``` <--------- END R Code block
```

```
Sample: mean `r mu1` Empiric stddev = `r sdemp1` variance:`r varemp1 `
Notice that both sample mean and stdev are closer to the theoretical mean ( `r theormean` ) and 
standard dev ( `r theorsd )
```
## **R Markdown (part 4)**

The differences will converge towards zero as the sample size increases later.

```
``` {r plotsim}
```

```
par(mfrow=c(1,2))hist(rexpsimulation1, col="gray", xlab="rexp", main="A. Exponential dist")
```

```
#theoretical mean
abline(v = c(theormean), col = "blue", lty=1,lw="2")
abline(v = c(mu1), col = "red", lty=1,lw="2") # set line dist mean sample1
mu2=mean(meanrexp)
sdsimmean = sd(meanexp)varsimmean = var(meanrexp)hist(meanrexp, col="green", xlab="rexp simulation", main="B. Mean exponential dist")
abline(v = c(mu2), col = "red", lty=1, lwy="2")
1 1 1
```
#3 Conclusions

**When a file arrives, it starts the bash file to process the R scripts.**

**Here is an example of the output that gets replicated to all subscriber systems.**

### **PDF or HTML output: <sup>35</sup>**

#### Simulation of exponential distribution using rexp.

#### 1. Overview

The simulation shows that as the sample size increases the exponential distribution tends towards a normal distribution. We need to increase the sample size for a convergence of both the mean and the sigma to a standard normal  $N(0,1)$ .

#### 2. Simulation of the exponential distribution

```
knitr::opts_chunk$set(cache=FALSE)
lambda \leq -0.2 #rate
theormean \leq 1/1ambda # Theoretical mean
u0 \leftarrow theormean:
theorsd \leftarrow 1/1ambda # Theoretical stdev
nobs <- 40 #number of observations
maxns <- 1000 #number of simulations
```
Theoretical mean:  $1/$ lambda 5 Theoretical stddev  $1/$ lambda= 5

## **<sup>36</sup> PDF or HTML output (continued) :**

hist(meanrexp, col="green", xlab="rexp simulation", main="B. Mean exponential dist")  $abline(v = c(mu2), col = "red", lty=1, lw="2")$ 

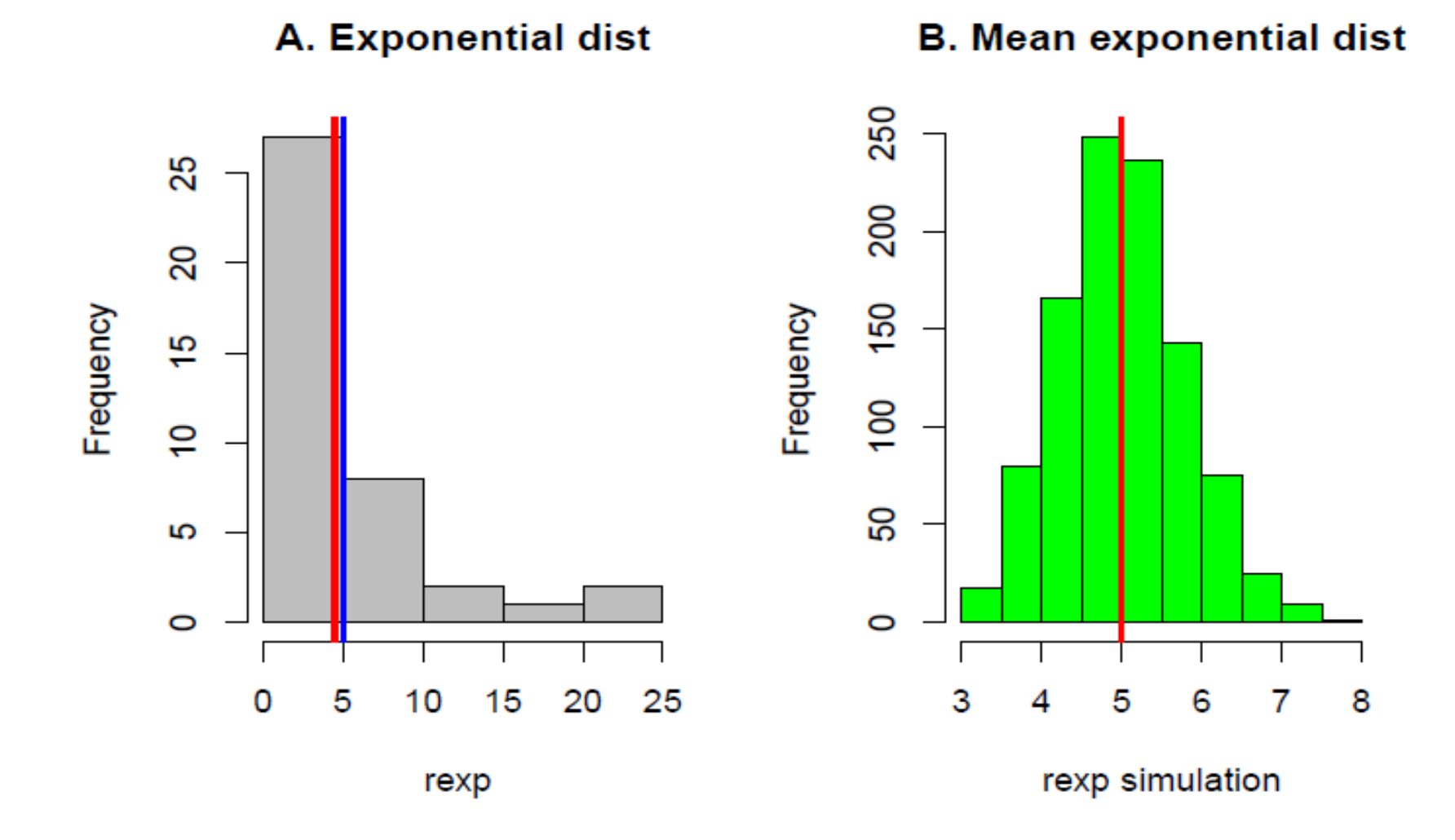

<sup>3</sup> Conclusions

## **TAKEAWAYS**

- Combine data movement with data ingestion
- Automate all steps:
- Reproducible research:

 $\triangleright$  Must include all inputs Must include all transformations  $\triangleright$  No manual edits  $\triangleright$  Preserve the truth for validation

- Reduce risks, errors
- Reduce labor costs
- Reduce delivery time
- Monitoring
- Anyone can verify your work.

## **DO NOT DO THIS!!!**

- Do not edit manually (i.e., vi, excel .....)
- Do not do one time manual changes: errors, no one can verify what you did.

## **Above all: Here is your kill switch:**

- Delete all interactive data editing software
- No one can reproduce point and click.

## Thank you. Questions ? elhaddi@enduradata.com

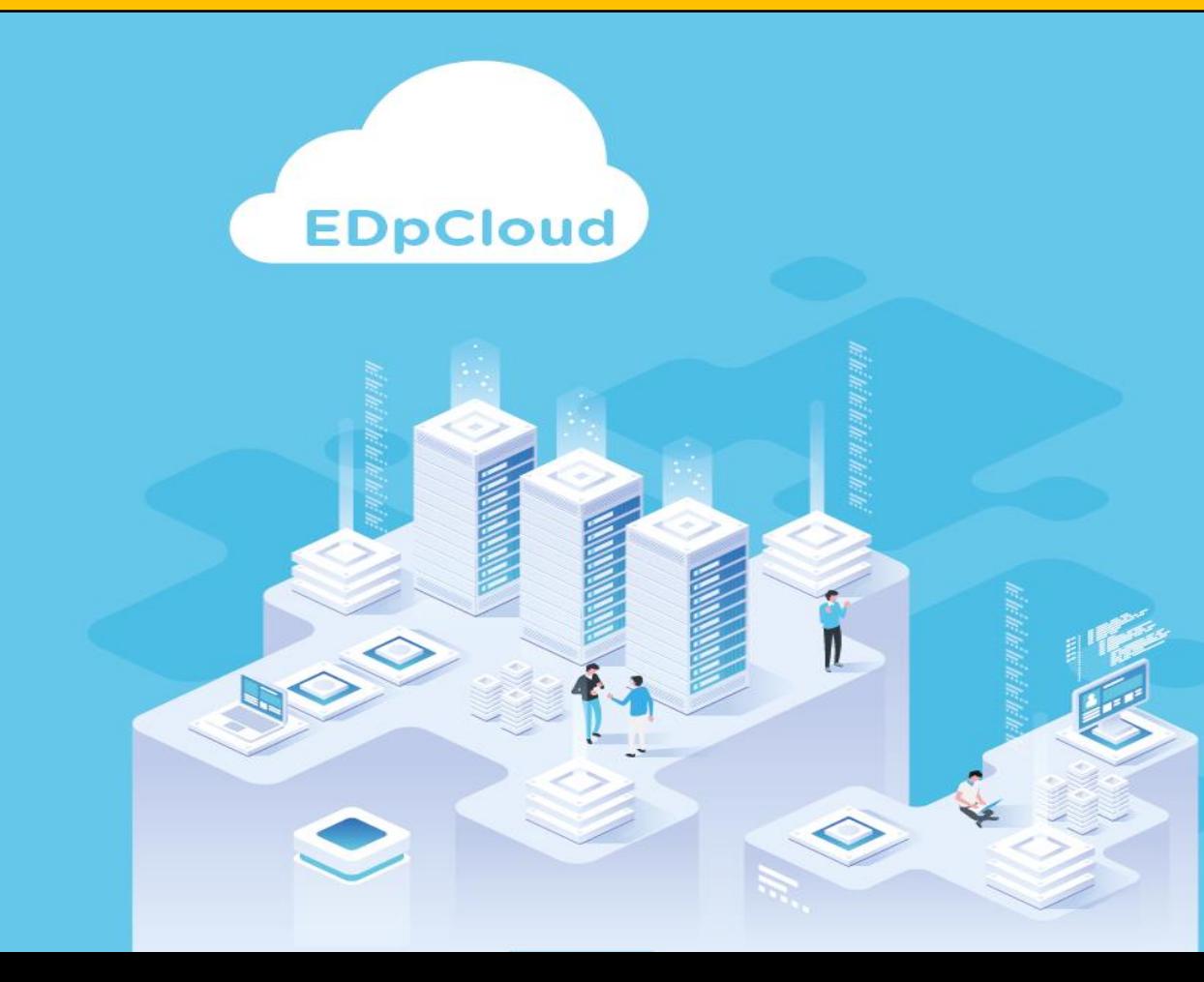

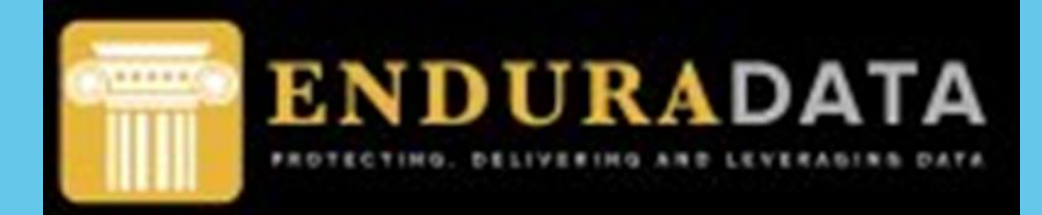

**Download Now** visit www.enduradata.com/download

#### The Bob Factor:

https://www.enduradata.com/real-time-sync-file-replication-videos/

# Intentionally left blank

# The end!

# Additional Information

Appendix

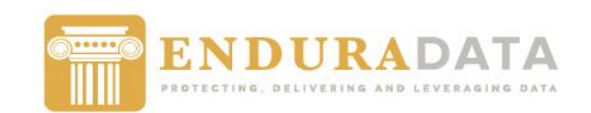

**43**

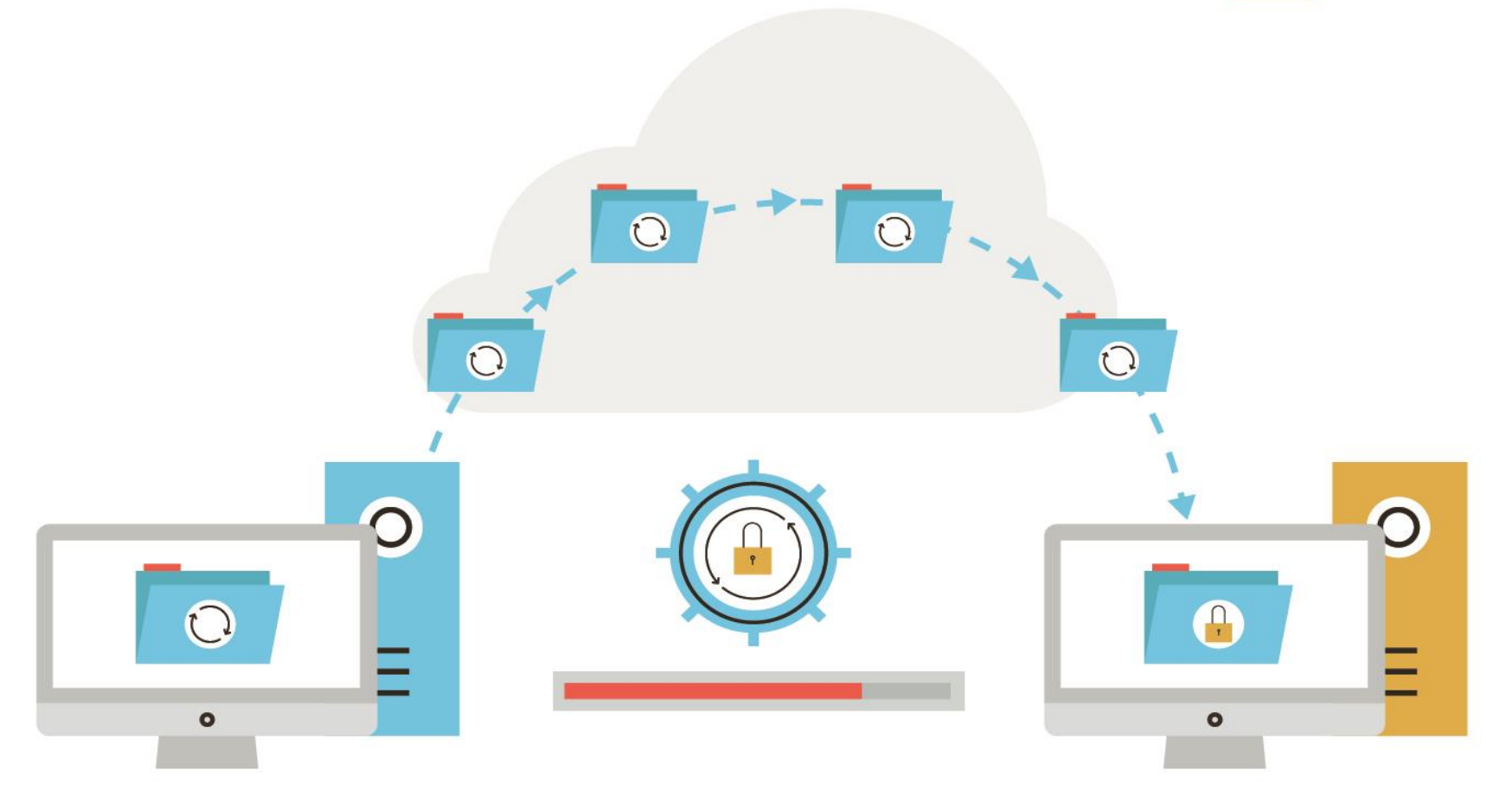

**Automatic & secure file replication between locations & systems.**

#### **Ransomware Protection with** multi OS, versioning & isolation

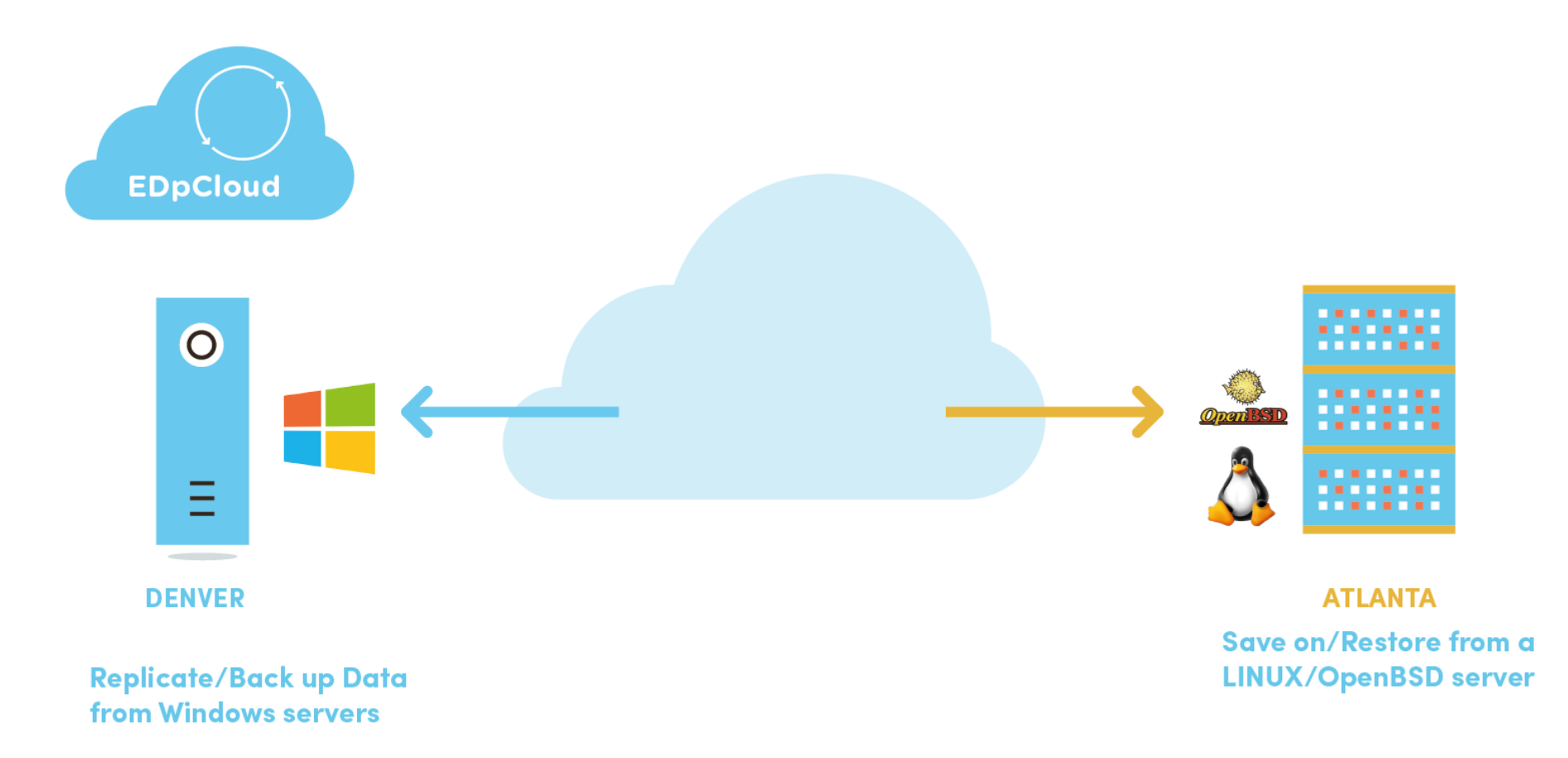

**44**

**Enduradata Confidential** 

## Other information

• [https://www.enduradata.com/edwadds/data-synchronization](https://www.enduradata.com/edwadds/data-synchronization-software-edpcloud-enduradata.pdf)software-edpcloud-enduradata.pdf

**45**

- [https://www.enduradata.com/edpcloud-data-synchronization](https://www.enduradata.com/edpcloud-data-synchronization-software-used-in-healthcare-information-exchange/)software-used-in-healthcare-information-exchange/
- <https://www.enduradata.com/downloads/>